# université de **BORDEAUX**

## compte-rendu

## **GT Collections**

**Date : 20 novembre 2023**

**Présents :** (UB) Myriam Ville, Marie-Françoise Baron, (Sciences Po Bordeaux) Magali Meunier, Philippe Vuillemin, (UBM) Delphine Coudrin, (BSA) Fabrice Zambau, (SCOOP) Julien Kirchner, Aurélie Baque

**Excusé.e.s :** Valentin Fournier (UBM)

**Ordre du jour :** 

- Point d'étape sur les besoins concernant les indicateurs
- Démarrage du chantier EDI : présentation, ordre de marche
- Questions diverses
	- o Fonctionnalité « engagement de conservation » : définition de la liste commune
	- o Demande de statistiques niveau 2 pour l'option « Vigne et vin »

### **Point d'étape sur les besoins concernant les indicateurs**

Ce premier chantier du GT a été organisé en deux temps : réponse aux premières demandes jusqu'à mi novembre, et reprise des demandes après la conclusion du chantier EDI. Suite à ces premières demandes, un premier ensemble de résultats a été produit :

- Alexandre Faure a repris et amélioré le rapport « liste d'exemplaires et de titres ». Les premiers retours des collègues sont très positifs, et le rapport répond aux besoins du GT. **Le GT valide la suppression du lien vers le rapport antérieur.**
- Alexandre a également travaillé sur un tableau de bord calculant les taux de rotation. Si les retours sont également positifs, il existe encore un débat sur la méthode de calcul utilisée pour définir le nombre d'exemplaires empruntables pour un titre. Fabrice Zambau soulève notamment la question de la prise en compte de la date de réception des ouvrages dans le rapport : une entrée importante de titres en fin d'année peut fausser le calcul du taux, en prenant en compte des exemplaires qui ont été en rayon moins longtemps que les autres. **Les différentes pistes possibles pour améliorer cet indicateur (date de réception, date de mise en rayon) restent à creuser par le Scoop et seront à nouveau soumises au GT.**
- Fabrice Zambau souligne que son établissement est soumis à un référentiel qualité qui s'applique notamment à la bibliothèque [\(https://www.agro-bordeaux.fr/bordeaux-sciences-agro-certifiee-iso-](https://www.agro-bordeaux.fr/bordeaux-sciences-agro-certifiee-iso-9001/)

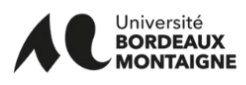

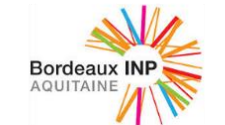

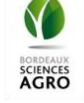

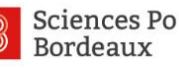

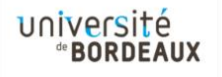

[9001/\)](https://www.agro-bordeaux.fr/bordeaux-sciences-agro-certifiee-iso-9001/). Dans ce cadre, il serait donc intéressé par un calcul de la durée de traitement des ouvrages acquis (entre la réception et la mise en rayon), même si cet indicateur a été retiré du référentiel actuel.

- Julien Kirchner a présenté un premier rapport permettant l'export des LBC. **Le GT demande l'ajout du nombre d'exemplaires et du statut de la LBC.**
- Concernant l'export des budgets, Julien Kirchner et Aurélie Baque font état des difficultés à reconstituer l'architecture budgétaire de chaque établissement, a fortiori quand celle-ci évolue d'une année sur l'autre. **Le GT simplifie donc sa demande en priorisant un export « à plat » des budgets avec des montants en euros exploitables.**
- La demande concernant les ouvrages qui ne sortent pas est également complexe et sera examinée plus tard.
- Par contre, le rapport de volumétrie des collections par type de matériel est réalisable plus rapidement. **La mention des types de localisation est également demandée pour ce rapport.**
- Delphine Coudrin fait remonter la confection d'un outil d'aide à la décision pour le désherbage, qui permettrait d'obtenir le nombre de localisations Sudoc pour une liste de ppn donnés. Cet outil fait plutôt appel aux API Sudoc. Il est néanmoins possible d'obtenir ces informations en utilisant OpenRefine.

## **Démarrage du chantier EDI :**

#### **Principes de fonctionnement de l'EDI**

L'EDI est un protocole d'échange de fichiers entre différentes applications, via un dépôt sur un serveur FTP (a priori celui du fournisseur). Dans Alma, le protocole EDI est utilisé pour les échanges suivants :

- Envoi de commandes (Alma => fournisseur)
- Réception de bons de livraison (Fournisseur => Alma)
- Envoi des factures (Fournisseur => Alma)
- Envoi de réclamations (Alma => fournisseur)
- Réponse aux réclamations (Fournisseur => Alma)

Pour démarrer le circuit, il est donc nécessaire que la commande soit envoyée au fournisseur par EDI. Plusieurs possibilités sont à étudier en fonction des fournisseurs :

- soit une commande depuis le site du fournisseur
- soit une commande depuis Electre
- soit une commande depuis Alma (après import EOD du panier Electre)

A ce sujet, Fabrice Zambau pose la question sur la possibilité de faire une commande depuis Alma, sans sortir de l'interface. Ce service existe mais n'est pas encore déployé en France. Il s'agit du module supplémentaire, Rialto, qui propose un moteur de recherche interrogeable depuis Alma et qui permet la commande d'ouvrages directement auprès des éditeurs.

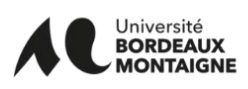

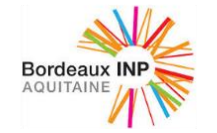

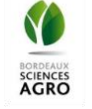

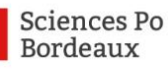

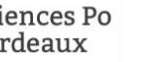

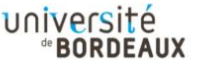

La plupart des paramétrages de l'EDI dans Alma seront réalisés dans les comptes fournisseurs des établissements, avec des spécificités liées aux contrats de chaque établissement auprès de ses fournisseurs. En fonction de l'organisation des comptes avec le fournisseur, plusieurs comptes fournisseurs pourront être nécessaires. Par ailleurs, un premier examen des procédures communiquées par les autres établissements francophones ouvre la possibilité de décorréler le numéro de commande comptable du numéro de bon de commande dans Alma. Cette opportunité devra être étudiée.

Enfin, les principaux problèmes rencontrés par les établissements concernent la facturation. Deux problèmes se posent :

- Un problème de calcul de la tva lié aux arrondis de factures, qui se font à un niveau différent dans Alma et dans GFC. GFC prend en compte 3 chiffres après la virgule, là où Alma n'en prend en compte que deux. La solution trouvée par les établissements revient à enlever le taux de tva sur les lignes de facture, et de ne la garder qu'au niveau de la facture globale.
- Autre problème constaté : les articles soumis à plusieurs taux de tva sont mal pris en compte. Les établissements ont trouvé un moyen de contournement en détaillant une LBC par tva à prendre en compte.

Autres informations nécessaires au chantier fournies par les établissements :

- UB utilise un engagement juridique annuel unique par fournisseur, pour tous les autres établissements un numéro de commande différent est utilisé pour chaque commande.
- UB est le seul établissement à pratiquer les factures mensuelles. Dans la mesure où les factures sont envoyées par le fournisseur dans un seul fichier, cela ne devrait pas avoir d'incidence dans le circuit.

#### **Organisation du chantier**

Pour organiser le chantier, Julien Kirchner et Aurélie Baque proposent de se concentrer sur un établissement et un fournisseur test, en choisissant de préférence un fournisseur qui utilise déjà l'EDI avec Alma. Nous commencerons nos tests par l'envoi des commandes, avant de mettre en place la facturation. Cette méthode nous permettra de bien maitriser le circuit avant de le déployer auprès de fournisseurs qui n'ont pas encore l'habitude d'échanger en EDI avec Alma. Pour éviter de polluer les acquisitions courantes, les tests seront menés sur compte fournisseur à part. **Après consultation des différents établissements, nous travaillerons d'abord avec Appel du Livre pour l'Université Bordeaux Montaigne, puis probablement avec Mollat pour UB, UBM et Science Po.**

Proposition pour les fournisseurs suivants : Erasmus pour l'étranger, ce qui permettra d'étudier la problématique des taux de change différents entre l'achat et la réception. Attention cependant, comme dans Alma les montants commandés et facturés doivent être identiques, cela pourra induire une modification de la commande pour valider le tout.

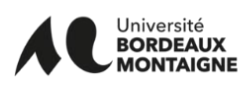

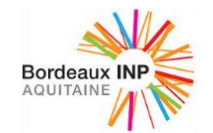

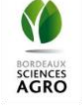

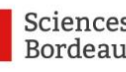

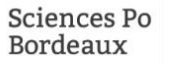

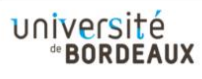

La question est également posée pour les périodiques. L'idéal serait de mettre en place le circuit avant le début de l'année civile.

### **Questions diverses**

#### **Fonctionnalité « engagement de conservation » : définition de la liste commune**

Cette fonctionnalité sur les exemplaires (individuellement ou par traitement), permet d'empêcher la suppression d'un exemplaire. Ce blocage est visible depuis la liste des résultats et recherchable dans les indexs d'Alma, mais n'est pas visible dans Babord +. Les raisons de conservation se présentent sous la forme d'une liste de choix. Le Scoop propose aux établissements de réfléchir aux libellés qu'ils souhaitent voir apparaitre dans cette liste. Celle-ci étant partagée par tout le réseau, elle devra être harmonisée lors d'un prochain GT collections. Le Scoop propose de conserver dans la liste les options suivantes :

- Dernière copie de l'institution (qui correspond donc à l'instance Alma)
- Dernière copie du consortium (et donc l'ILN)
- Exemplaire rare (pour le fonds patrimonial a priori)
- Pôle de conservation pour un PCP
- Unica Sudoc

Il est précisé que l'utilisation systématique de cette fonctionnalité n'est pas obligatoire et reste à la discrétion des établissements. Les établissements sont invités à soumettre leurs propositions pour la liste commune **d'ici la fin de l'année**.

#### **Ajout de deux notes stats supplémentaires**

Suite à une demande de l'ISVV, l'UB souhaite intégrer deux sous-champs sous le code stat 2 « Vigne et Vin » : « Oenologie » et « Viticulture ». Fabrice Zambau et les autres membres du GT valident la proposition.

#### **Autres sujets abordés**

- Philippe Vuillemin remonte que la nouvelle interface des LBC génère un export différent, dans lequel il manque le statut de la LBC. L'ajout du statut de la ligne dans le rapport d'export des LBC permettra de pallier au problème.
- Concernant la mise en place des notes stats 1 simplifiées (Limitation à 3 options : Pédagogie, Recherche, Autre), Philippe Vuillemin demande quelle option a été choisie concernant les fonds patrimoniaux. Les autres établissements proposent de choisir « Autre ».

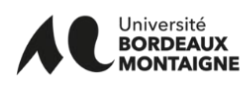

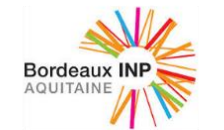

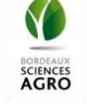

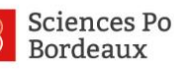

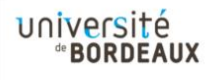

- Concernant les chantiers de mise en place des codes stat 1, Aurélie Baque et Julien Kirchner rappelle qu'ils peuvent fournir un appui pour constituer les lots. Les établissements sont invités à se manifester s'ils souhaitent bénéficier de leur aide.
- Suite à une question sur des chantiers de modification en masse des exemplaires (recotation), Aurélie et Julien rappellent que le Scoop peut aussi faire des modifications en masse via l'API. Les demandes devront passer par GLPI.

**Prochaine réunion :** après les vacances d'hiver : un doodle sera envoyé prochainement **Récapitulatif des actions : Pour les établissements :**  Réfléchir aux raisons de conservation qui leurs sont utiles pour construire la liste de choix d'ici la fin de l'année. Transmettre au Scoop la liste des fournisseurs les plus utilisés (volumétrie, importance budgétaire)

Si besoin, solliciter le Scoop pour aider aux chantiers de remplissage des codes statistiques.

#### **Pour le Scoop :**

- Produire et améliorer les différents rapports demandés (Export des LBC et des budgets, volumétrie des localisation).
- Conduire le chantier EDI avec le fournisseur test choisi et valider le circuit.
- Dans un second temps, mettre en place l'EDI avec les autres fournisseurs (probablement Mollat en premier)

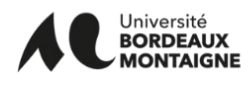

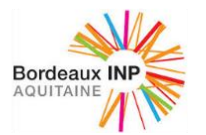

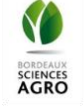

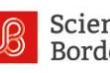

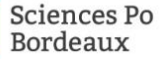

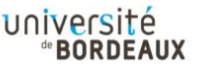